# **NOTA: esta breve guía no pretende y no debe reemplazar el uso del HELP**

## **OPERACIONES ARITMÉTICAS**

Las operaciones aritméticas son: suma, resta, multiplicación, división, potenciación, división entera**.** 

+, -, \*,  $/$ ,  $\hat{ }$ ,  $\hat{ }$ ,  $\hat{ }$  / $\hat{ }$  or  $\hat{ }$   $\hat{ }$ 

# **OPERADORES DE COMPARACIÓN**

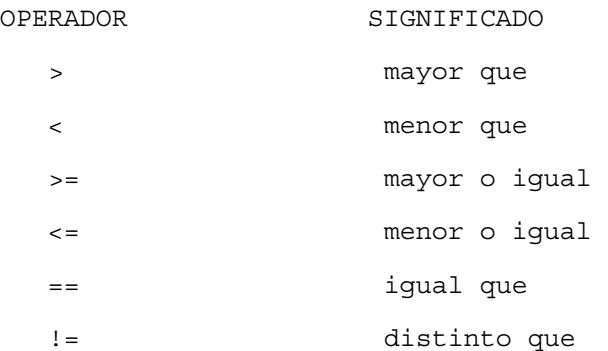

# **OPERADORES LÓGICOS**

Los operadores lógicos son: "y", "o", "no" y "o exclusivo".

e1 & e2 e1 | e2 ! e1 xor(e1, e2)

#### **ALGUNAS FUNCIONES**

exp(x)  $log(x, base=exp(1))$ log10(x) sqrt(x) raíz cuadrada<br>abs(x) raíz cuadrada<br>valor absolute  $\cosh(x)$  valor absoluto<br> $\cosh(x)$  valor absoluto menor entero  $>= x$ . floor(x) mayor entero $\leq x$ . trunc(x) entero más cercano a x entre x y 0, inclusive, e.g., trunc(1.5) es 1, y trunc(-1.5) es -1. trunc es como floor para valores positivos y como ceiling para valores negativos round  $(x, n)$  redondea con n digitos redondea con n digitos

#### **OPERADOR DE ASIGNACIÓN**

Asigna un valor a un nombre.  $\lt$  – expresión <- valor También son operadores de asignación \_ y = expresión \_valor expresión = valor

Breve guía de R y S-plus

*Pero se recomienda el uso de <- como operador de asignación.* 

#### **PARA GENERAR UN VECTOR**

Para obtener el vector  $(x1,...,xn)$  se usa  $c(x1,...,xn)$  que concatena los elementos x1,...,xn generando un vector. Ej:  $c(1,2,5)$  genera el vector  $(1,2,5)$ En general c(x1,...xn) concatena los elementos x1,...xn en una lista si los xi no son todos del mismo tipo.

#### **FUNCIÓN SAMPLE**

sample(x,size, replace=FALSE,prob)

Toma una muestra de tamaño "size" de elementos de "x" con o sin repetición según se indique TRUE o FALSE.

"prob" es un vector adicional que indica la probabilidad de obtener c/u de los elementos que figuran en "x", si no se pone nada se asume que todos tienen la misma probabilidad.

Ejemplos sample $(1:k,n)$  genera n números al azar entre 1 y k  $(si n<=k)$ sample(1: $k, n, T$ ) genera n números al azar con repetición entre 1 y k (si n>k) sample(c(10,20,30,40,50),3) elige al azar una permutación de 3 números entre 10,20,30,40 y 50 sin repetición.

Si no se indica "size" ni "replace" asume que "size" es la longitud del vector x y por default asume replace =FALSE sample(6) genera una permutación sin repetición de los 6 números 1,2 3, 4, 5 y 6

#### **FUNCIÓN SUM**

sum() devuelve el resultado de la suma de los valores presentes en el argumento Ejemplos sum(1:5) devuelve 15 que es el resultado de sumar los naturales de 1 a 5 sum(c(2,3,5,7)) devuelve 17 que es el resultado de la suma de los elementos que figuran en el argumento  $sum(c(2,3,5,7)=c(2,4,5,6))$  devuelve 2 que es el número de elementos coincidentes entre los dos vectores

#### **USO DE FOR**

for(i in 1:n) recorre los números naturales desde 1 hasta n

```
Ejemplo: con el siguiente algoritmo se obtiene el resultado de sumar los 
números naturales del 1 al 5 
suma < -0for(i in 1:5) 
\{ suma<-suma+i 
     } 
suma 
USO DE IF
```
if(condición) expresión

ejemplo: if(x>0) y<-1, le asigna a y el valor 1 si x es mayor que 0

if(cond) expresión else expresión alternativa

ejemplo: if(x>0) y<-1 else y<-0, le asigna a la variable y 1 si x es mayor que 0 y el valor 0 en caso contrario

#### **PARA OBTENER SECUENCIAS**

**seq:** Crea un vector de números equiespaciados. El principio, el fin , el espacio entre dos números consecutivos o la cantidad de números de la secuencia pueden ser especificados Generación de secuencias 1)from:to 2)seq(from, to) 3)seq(from, to, by=) 4)seq(from, to, length=) 5)seq(along) Ejemplos: 1.1) >1:5 [1] 1 2 3 4 5 1.2) > 5:1 [1] 5 4 3 2 1 1.3) > 1.1:5 [1] 1.1 2.1 3.1 4.1 2.1)  $>$  seq(5) [1] 1 2 3 4 5 2.2) > seq(-5) [1] 1 0 -1 -2 -3 -4 -5 3.1) > seq(0, 1, 0.1) [1] 0.0 0.1 0.2 0.3 0.4 0.5 0.6 0.7 0.8 0.9 1.0 3.2)  $>$  seq(1,20,2) [1] 1 3 5 7 9 11 13 15 17 19 4.1) > seq(-pi, pi, length=5) [1] -3.141593 -1.570796 0.000000 1.570796 3.141593 **rep**: repite un vector x una cantidad determinada de veces (times) o hasta lograr la longitud especificada (length.out). rep(x, times, length.out) Ejemplos rep(0,10) [1] 0 0 0 0 0 0 0 0 0 0  $> rep(1:4,2)$ [1] 1 2 3 4 1 2 3 4 Si times es un vector de la misma longitud de x , indica el número de repeticiones para cada componente de x . > rep(1:4,c(2,2,2,2)) [1] 1 1 2 2 3 3 4 4 > rep(1:4, length.out=18)

[1] 1 2 3 4 1 2 3 4 1 2 3 4 1 2 3 4 1 2

## **PARA HACER GRÁFICOS**

**plot(x,y)** Si x e y son vectores de la misma longitud representa los pares ordenados con puntos

#### **PARA ADICIONAR LÍNEAS, PUNTOS O SEGMENTOS EN UN GRÁFICO**

 $lines(x, y)$ points(x, y) segments(x1, y1, x2, y2) adiciona un segmento a un gráfico uniendo el punto  $(x1,y1)$  con el punto  $(x2,y2)$ , si  $x1,y1,x2,y2$  son vectores de longitud k adiciona k segmentos

## **ARGUMENTOS OPCIONALES EN PLOT**

plot(x,y,type="") type= "p", "l", "b", "o", "s" , "h" y "n", produce puntos, lineas, ambos, ambos superpuestos, escalones , barras verticales o nada plot(x,y,xlim=,ylim=) xlim e ylim son vectores que dan los límites para el recorrido de x e y en el gráfico Ej:  $plot(x,y,xlim=c(1,5),ylim=c(0,0.3))$ 

### **PARA AGREGAR UN TÍTULO**

title(main = "", sub = "", xlab = "", ylab = "", ...) main (en la parte superior del gráfico) sub (en la parte inferior del gráfico) xlab (en el eje x) ylab (en el eje y)

# **PARA AGREGAR TEXTO EN LOS MÁRGENES**

mtext(text="", side=3, line=0) side (puede ser 1,2,3 o 4 según si el texto va en la parte inferior, izquierda, superior o derecha) line=0 lo pone del lado de afuera pegado al margen line=k con k>0 lo pone afuera del margen a distancia k line=k con k<0 lo pone por adentro del margen a distancia k

#### **DISTRIBUCIONES**

# **Instrucciones para la binomial**

Si X~Bi(n,p) para calcular P(X=k) **dbinom(k, size=n, prob=p)**  Ej: Si x~Bi(5,0.1) para calcular P(X=3) dbinom(3,5,0.1) [1] 0.0081 para calcular P(X<=k)

```
pbinom(k, n, p) calcula la probabilidad acumulada 
P(x == 3)pbinom(3,5,0.1) 
[1] 0.99954
```
## **Instrucciones para la distribución Poisson**

Si  $X \sim P(\lambda)$  $\texttt{dpois}(x, \texttt{lambda} = \lambda)$  calcula  $P(X=x)$ **ppois(x, lambda=** $\lambda$ **) calcula P(X<=x)** 

# **Instrucciones para la distribución Normal**

Si X~ $N(\mu, \sigma^2)$ 

**dnorm(x,** µ **,** <sup>σ</sup> **)** calcula f(x)(función de densidad)

**pnorm(q, mean=**  $\mu$ , **sd=**  $\sigma$ ) calcula P(X<=q)

**qnorm(p, mean=**  $\mu$ **, sd=**  $\sigma$ **) calcula x/ P(X<=x)=p** 

**rnorm(n, mean=** µ **, sd=**<sup>σ</sup> **)** genera una muestra al azar de tamaño n de una distribución  $N(\mu, \sigma^2)$ .

El default es en todos los casos  $\mu$ =0,  $\sigma$ =1

## **Instrucciones para la distribución de Student**

- Si X~ $t_n$  (n grados de libertad)
- **dt(x, n)** calcula f(x)(función de densidad)
- **pt(q, n)** calcula P(X<=q)
- **qt(p, n)** calcula x/ P(X<=x)=p

**rt(m, n)** genera una muestra al azar de tamaño m de una distribución Student con n grados de libertad

# **Instrucciones para la distribución de Chi-cuadrado**

Si  $X \sim \chi^2$ <sub>n</sub> (n grados de libertad)

**dchisq(x, n)** calcula f(x)(función de densidad)

**pchisq(q, n)** calcula P(X<=q)

**qchisq(p, n)** calcula x/ P(X<=x)=p

**rchisq(m, n)** genera una muestra al azar de tamaño m de una distribución Chi-cuadrado con n grados de libertad